# **Amt für Wirtschaft und Arbeit**

Arbeitslosenversicherung

#### **Checkliste zur Abrechnung von Schlechtwetter**

Um Verzögerungen bei der Auszahlung zu vermeiden, reichen Sie alle Unterlagen gemäss folgender Aufzählung ein. Sie können die Angaben direkt in dieser Checkliste ergänzen und zusammen mit den Unterlagen einreichen. Informationen finden Sie auf unserer Homepage [Schlechtwetter abrechnen | sg.ch](https://www.sg.ch/wirtschaft-arbeit/arbeitgebende/schlechtwetter-anmelden/schlechtwetter-abrechnen.html)

Name und Adresse der Firma

## **Folgende Formulare müssen bei** *jeder* **Abrechnung eingereicht werden:**

- − Antrag auf Schlechtwetterentschädigung, rechtsgültig unterzeichnet
- − Stammdaten Mitarbeitende
- − Abrechnung von Schlechtwetterentschädigung, pro Monat eine Abrechnung mit allen Baustellen Keinen Anspruch haben folgende Personen (sie sind somit **nicht** aufzuführen):
	- Mitarbeitende auf Abruf
	- Mitarbeitende ohne Zeiterfassung
	- Personen, die in ihrer Eigenschaft als Gesellschafter, als finanziell am Betrieb Beteiligte oder als Mitglied eines obersten betrieblichen Entscheidungsgremiums die Entscheidungen der Arbeitgeberin/des Arbeitgebers bestimmen oder massgeblich beeinflussen können sowie ihre mitarbeitenden Ehegattinnen/Ehegatten.
- − Rapport (pro Baustelle), unterschrieben von den betroffenen Mitarbeitenden.

## **Bei der** *ersten* **Abrechnung des Jahres bitte ergänzen:**

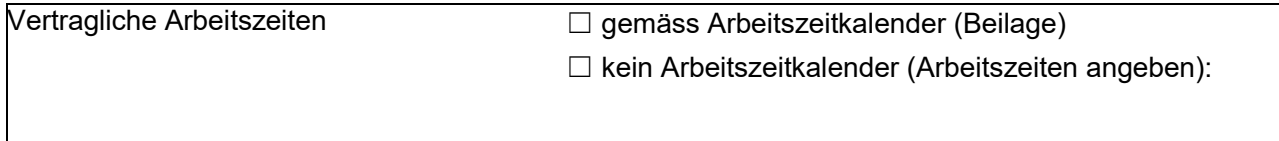

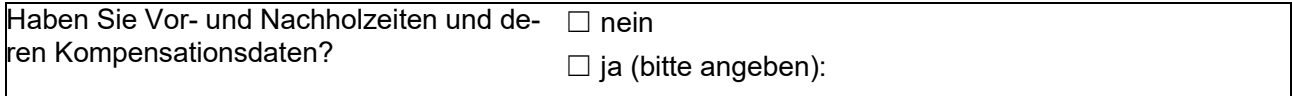

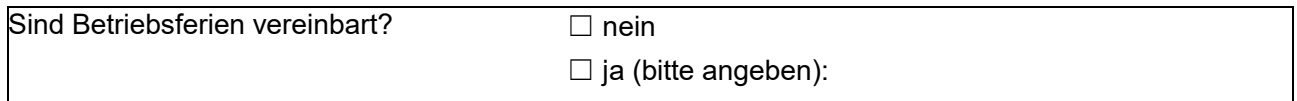

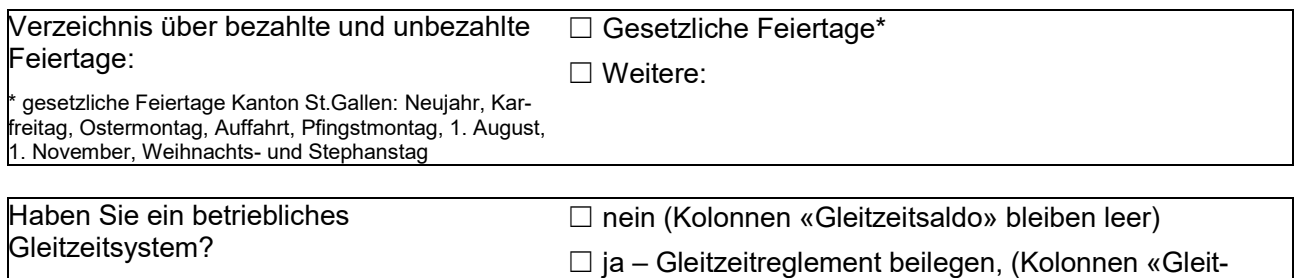

zeitsaldo» bei Bedarf ausfüllen)

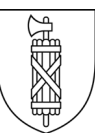

## **Bei der** *ersten* **Abrechnung oder** *nach einem Unterbruch* **bitte ergänzen:**

Haben die Mitarbeitenden vor der Schlechtwetterabrechnung Mehrstunden geleistet? (Es sind alle Mehrstunden anzugeben, auch bereits ausbezahlte. Nur zeitlich abgebauten Mehrstunden dürfen abgezogen werden).

- − Bei der 1. Schlechtwetterabrechnung in einer neuen Rahmenfrist (2 Jahre) sind alle Mehrstunden in den letzten 6 Monaten vor der Schlechtwetterabrechnung anzugeben.
- − Bei laufender Rahmenfrist sind alle Mehrstunden anzugeben, die während des Unterbruchs der Schlechtwetterabrechnung entstanden sind, längstens 12 Monate. (weitere Erklärungen siehe auch Broschüre Punkt 17, Seite 9)

☐ Nein, kein Mitarbeiter hat in der massgebenden Zeit Mehrstunden geleistet.

 $\Box$  Ja (Mehrstundensaldos aller Mitarbeitenden sowie Differenz daraus separat angeben, s. Beispiel)

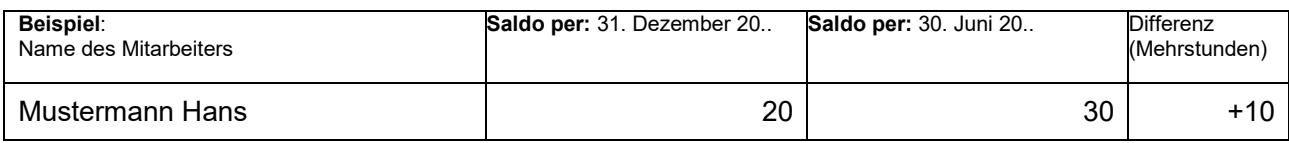

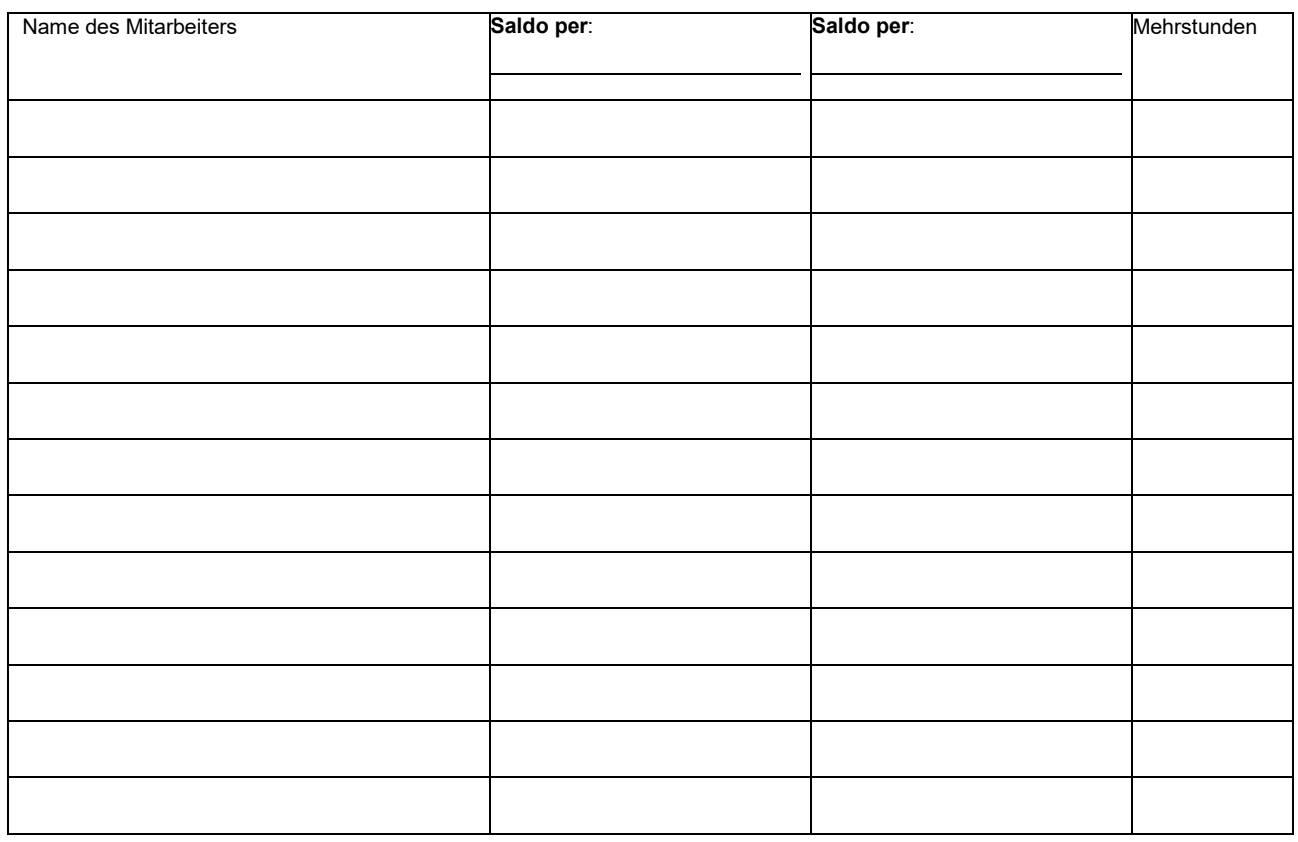

Bitte reichen Sie uns Stundenrapporte nur auf Verlangen ein. Für weitere Fragen und Informationen zur Abrechnung erreichen Sie uns unter der Telefonnummer +41 58 229 47 30.

Ort und Datum Firmenstempel und rechtsgültige Unterschrift:

Weitere Informationen und Formulare finden Sie auf unserer Homepage [Schlechtwetter abrechnen | sg.ch](https://www.sg.ch/wirtschaft-arbeit/arbeitgebende/schlechtwetter-anmelden/schlechtwetter-abrechnen.html)